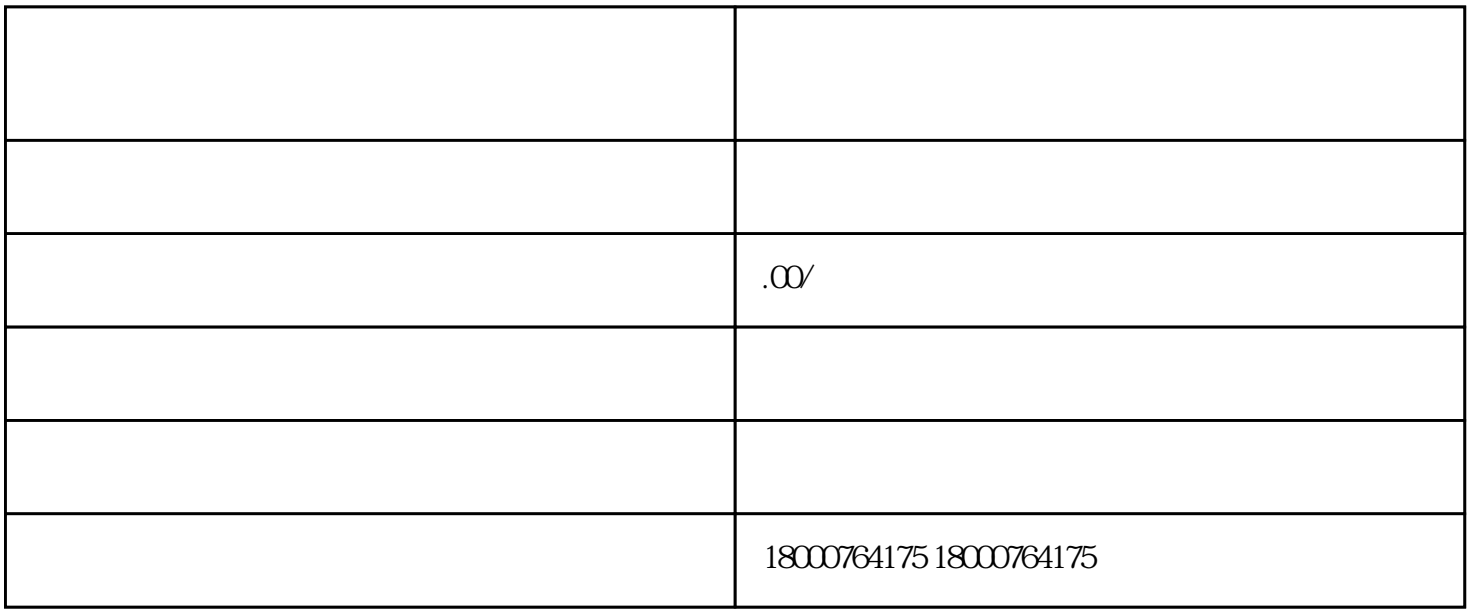

 $\text{grf}$